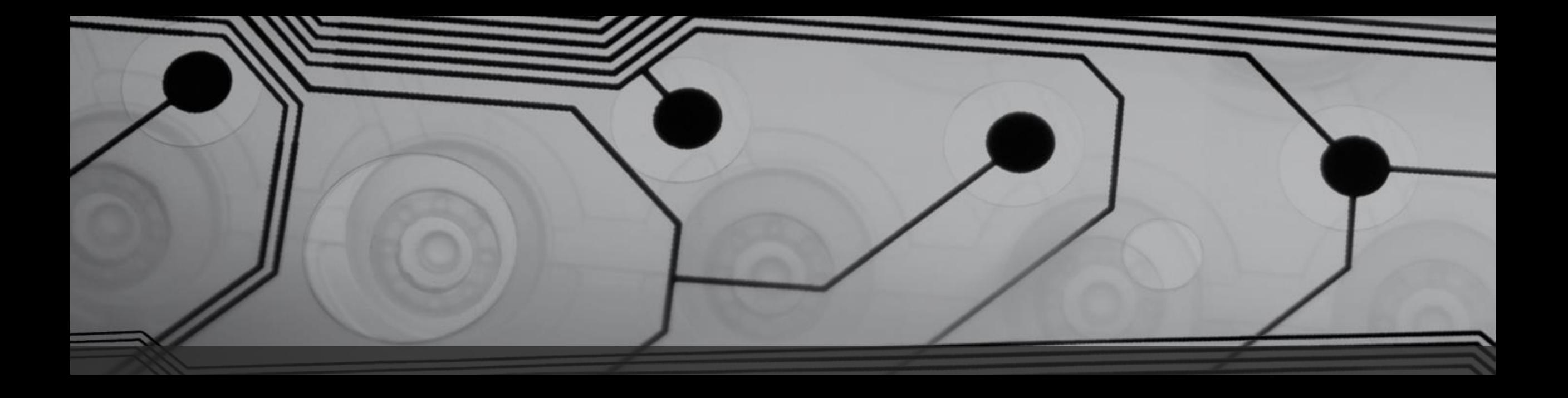

# CMSC 131

Fall 2018

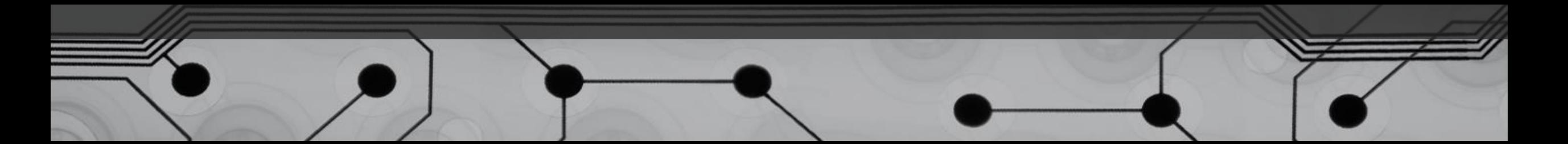

#### Announcements

• Project #4 due Sunday

#### Processing Arrays

Arrays have a length field:

arr.length

Standard idiom for processing array:

```
for (int i = 0; i < arr.length; i++) {
     process a[i]
}
```
### Examples

ArrayExample0.java ArrayGame.java

#### More memory diagrams with Arrays

Example:

 $int[] x = new int[5];$  $x[2] = 7;$  $x = new int[5];$ 

## Copying Arrays

Does this make a copy?

```
int[] a = new int[1000];…
int[] b = a;
```
How can we write code that copies an array?

- 1. Let's write the code
- 2. Other ways (we won't cover them):
	- clone
	- System.arraycopy
	- Arrays.copyOf

#### Resizing an Array

Once array is instantiated, can you change it's size?

What can we do? Fake it.

Let's code this up:

Suppose we have an array, arr.

- Create a temporary array that is bigger than arr
- Copy existing data from arr over to new array
- Add additional data
- Re-assign arr so that it refers to new array

#### Alternate Style

Usually preferred:

int[] x, y; int a, b;

```
This also works:
int x[], y[], a, b;
```
But why would you ever use this?

### Arrays of References

Suppose I have a class called Cat and I want to store a sequence of Cats.

Let's draw the memory diagram for this:

Cat[] x; x = new Cat[4]; // how many Cats have I made? x[0] = new Cat("Fluffy"); x[1] = new Cat("Princess"); x[2] = new Cat("Spot"); x[3] = new Cat("Steve");

#### Crazy Example

Creating something complex from something simple. Example: Word.Java, Sentence.Java, Paragraph.java, Driver.java

#### Initializing an array When Constructed

char $[$ ] arr = {'x', '@', 'A', '!'};

double<sup>[]</sup> values =  $\{3.1, 62.79, 5.88, 6.1, 7.55\}$ ;

Cat[] kitties = {new Cat("Felix"), new Cat("Tom"), new Cat("Sylvia"), new Cat("Oscar")};

#### Mutability

What does it mean for a class to be mutable? Immutable?

Can we look at a class and tell?

Always document whether your class is mutable or immutable!

Why is immutable "preferred"?